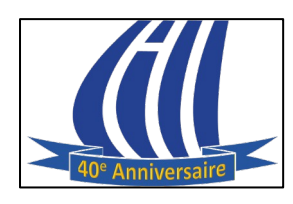

## **Google Chrome et Gmail raccourcis clavier**

**O** chrome

## **Google Chrome à l'ordinateur**

**Ouvrir une nouvelle fenêtre Ctrl + N Ouvrir une nouvelle fenêtre en navigation privée Ctrl + Maj + N Ouvrir un nouvel onglet Ctrl + T Ouvrir le dernier onglet fermé Ctrl + Maj + T Passer d'un onglet au suivant Ctrl + Tabulation Fermer l'onglet actif Ctrl + W Fermer la fenêtre de Chrome Ctrl + Maj + W** 

**Plus de raccourcis clavier :**

*[Raccourcis clavier pour Google Chrome à l'ordinateur](https://support.google.com/chrome/answer/157179?hl=fr&co=GENIE.Platform%3DDesktop)*

Gmail

## **Gmail à l'ordinateur**

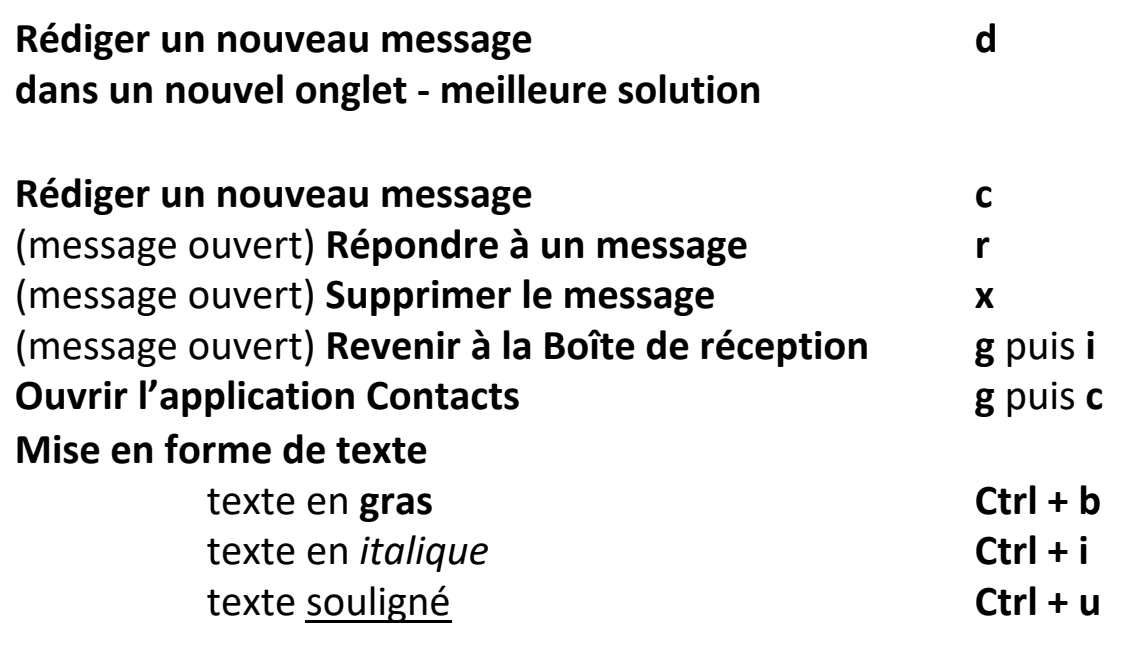

**Plus de raccourcis clavier :**

*[Raccourcis clavier pour Gmail à l'ordinateur](https://support.google.com/mail/answer/6594?hl=fr&co=GENIE.Platform%3DDesktop)*